## **Start parameters of DDE Server**

When starting DDE Server, you can use the starting parameter. Exe form of process with the starting parameters is following:

d2dde.exe /parameter1 /parameter2 ... /parameterN

**parameter meaning**

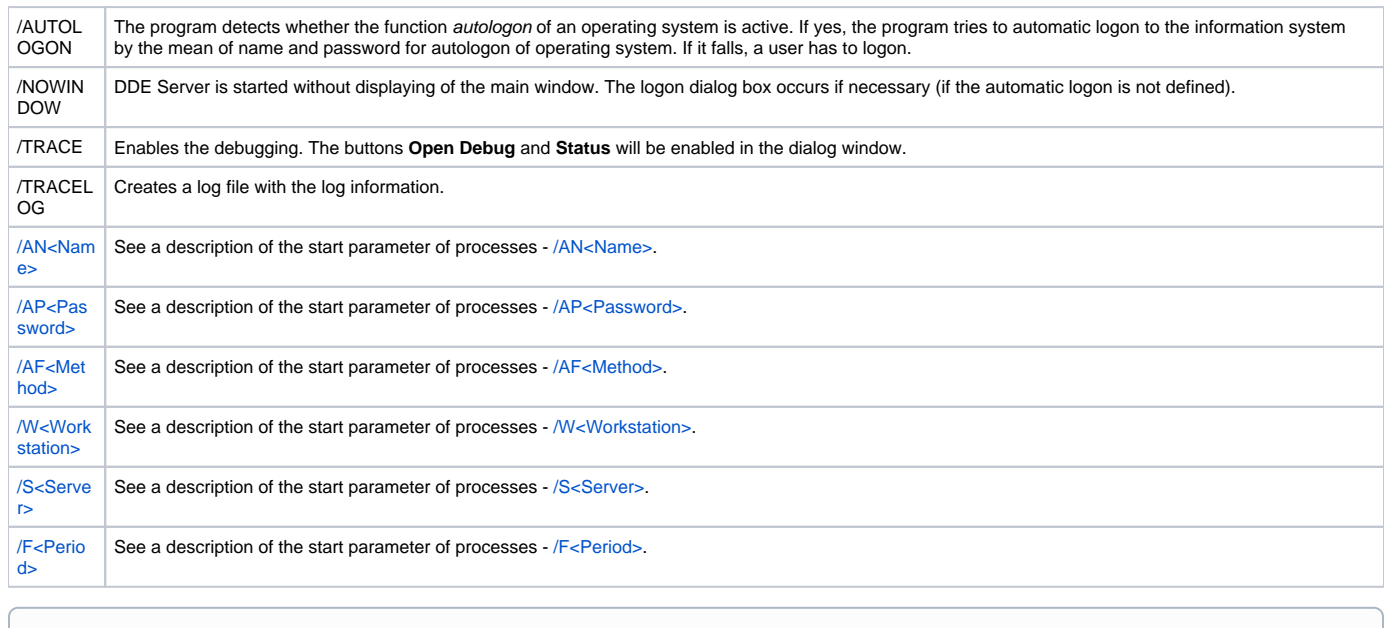

**Related pages:**

[DDE Server - starting](https://doc.ipesoft.com/display/D2DOCV21EN/DDE+Server+-+starting)